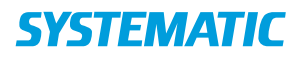

## Magtanvendelse - Registrer forhåndsgodkendt magtanvendelse - Medarbejder (WEB)

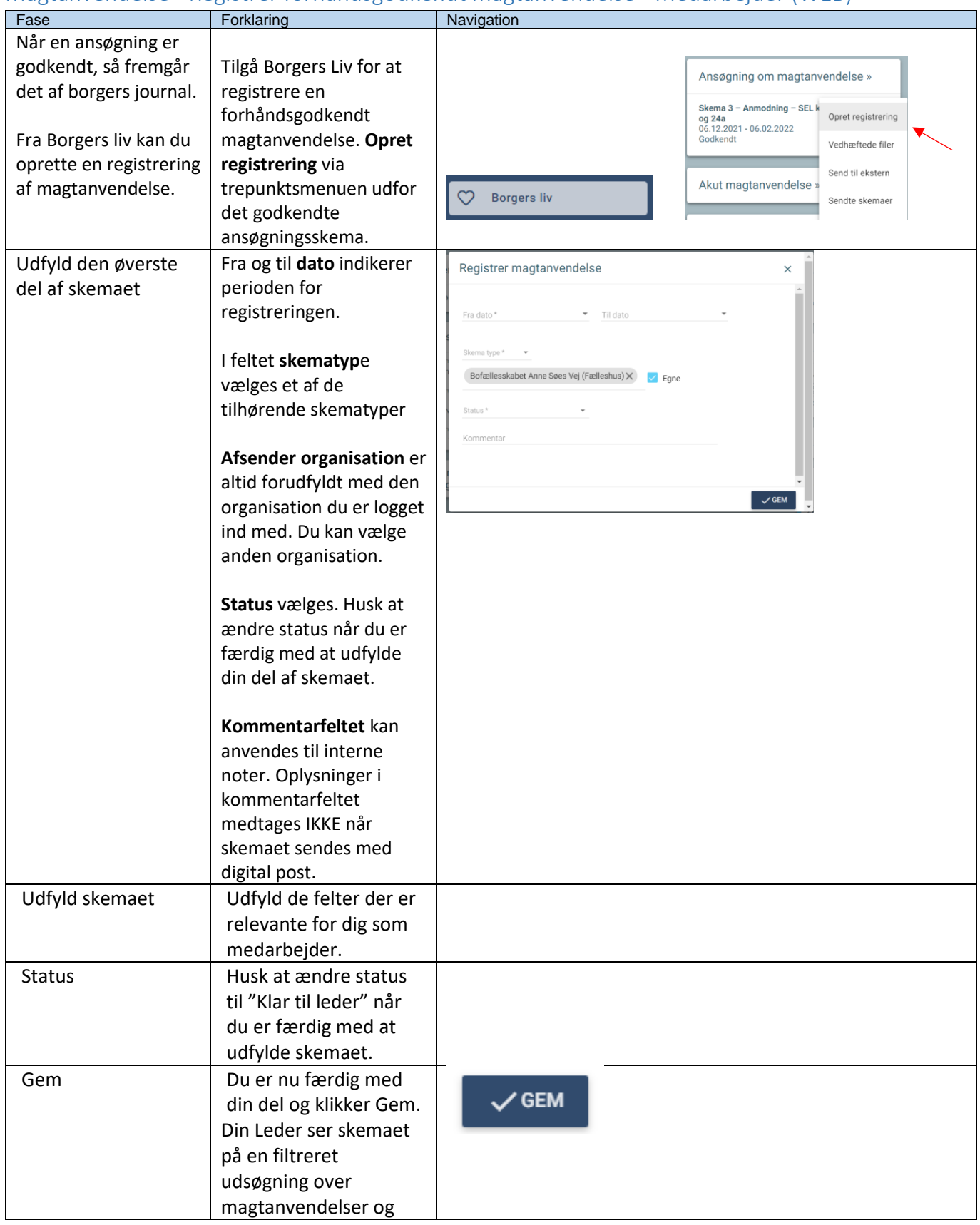

## **SYSTEMATIC**

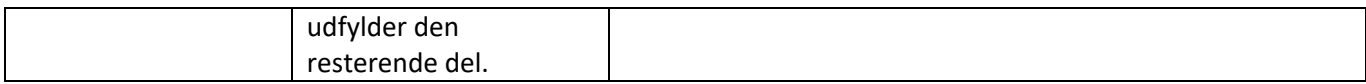

## Ændringslog

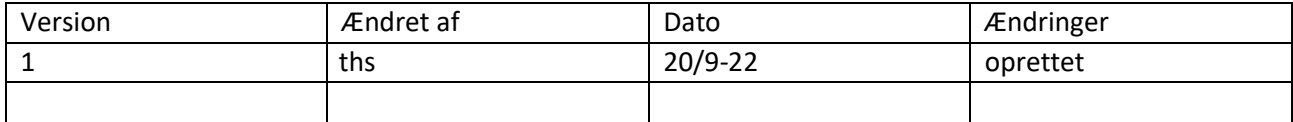